https://www.100test.com/kao\_ti2020/565/2021\_2022\_Oracle\_E8\_A E\_A4\_E8\_c102\_565779.htm ORACLE

## **ORACLE**

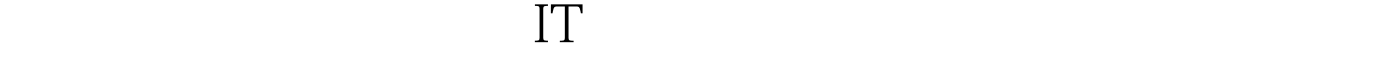

ORACLE7.3 ORACLE DEVELOPER 2000 DESIGNER 2000 CLIENT/SERVER ORACLE ORACLE . ORACLE SQL PLUS : ---- : SELECT DRAWING,DSNO FROM EM5\_PIPE\_PREFAB WHERE ROWID!=(SELECT MAX(ROWID) FROM EM5 \_PIPE\_PREFAB D WHERE EM5\_PIPE\_PREFAB.DRAWING=D.DRAWING AND EM5\_PIPE\_PREFAB.DSNO=D.DSNO). ---- SQL DRAWING DSNO : DELETE FROM EM5\_PIPE\_PREFAB WHERE ROWID!=(SELECT MAX(ROWID) FROM EM5 PIPE\_PREFAB D WHERE EM5\_PIPE\_PREFAB.DRAWING=D.DRAWING AND EM5\_PIPE\_PREFAB.DSNO=D.DSNO). ---- SQL DRAWING DSNO

② 快速编译所有视图 ----当在把数据库倒入到新的服务器上

 $($  )

PL/SQL

SQL gt.SELECT 'ALTER VIEW

||TNAME||' COMPILE.' FROM TAB. SQL gt.@ON.SQL  $SQL$  gt.SELECT

'CREATE SYNONYM '||TNAME||' FOR USERNAME.

' ||TNAME||' .' FROM TAB.

 $($ : SELECT PAY\_NO, PROJECT\_NAME FROM A WHERE A.PAY\_NO NOT IN (SELECT PAY\_ NO FROM B WHERE  $VALUE$   $\>$   $\>$   $= 12000$ . ---- A  $10000$  B 10000 30 NOT  $IN$   $10000*10000$ is a set of the set of the set of the set of the set of the set of the set of the set of the set of the set of the set of the set of the set of the set of the set of the set of the set of the set of the set of the set of

## $\mathsf{COLD}$

----⑤ 怎样在数据库触发器中使用列的新值与旧值 ----在数据

:NEW 如:OLD.DEPT\_NO,:NEW.DEPT\_NO。 二.ORACLE DEVELOPER 2000使用技巧: ----① 改变FORM(FMX模块)运 Runform4.5 :---DEVELOPER2000 FMX Developer/2000 Forms Runtime for Windows 95 / NT , ---- 1. Form WHEN-NEW-FORM-INSTANCE ---- 2

set\_window\_property(FORMS\_MDI\_WINDOW,TITLE,POINT SYSTEM  $\qquad$  ). ----

window 何去掉它, ----1. 创建一个Menu ----2. 在Menu中建立一个Item, WINDOW ----3 Item :----Menu Item Type:Magic Command Type:Null Magic Item:Window Lable: ----③ 怎样创建动态下拉列表List ----Developer 2000 中的列表

做: ----有块EBOP\_CABLE\_ACCOUNT,下有SPECIFICATION SPECIFICATION Form4.5 PRCEDURE DYN\_LIST: FORM WHEN-NEW-FORM-INSTANCE DYN\_LIST. ---- FMX SPECIFICATION 100Test

www.100test.com